# Lenguajes de programación Máster Universitario en Computación Cuántica

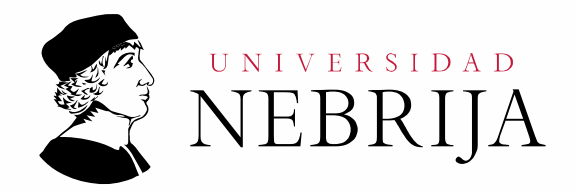

# **ILNIVERSIDAD NEBRIJA**

# **GUÍA DOCENTE**

Asignatura: Lenguajes de programación

Titulación: Máster Universitario en Computación Cuántica

Carácter: Obligatoria

Idioma: Castellano

Modalidad: Semipresencial

Créditos: 6

Curso: 1º

Semestre: 1º

Profesor: Dr. D. José Javier Paulet González y Dr. D. Hernán Indibil de la Cruz Calvo

# **1. COMPETENCIAS Y RESULTADOS DE APRENDIZAJE**

## **1.1. Competencias**

#### Competencias básicas

- CB6 Poseer y comprender conocimientos que aporten una base u oportunidad de ser originales en el desarrollo y/o aplicación de ideas, a menudo en un contexto de investigación.
- CB7 Que los estudiantes sepan aplicar los conocimientos adquiridos y su capacidad de resolución de problemas en entornos nuevos o poco conocidos dentro de contextos más amplios (o multidisciplinares) relacionados con su área de estudio.
- CB8 Que los estudiantes sean capaces de integrar conocimientos y enfrentarse a la complejidad de formular juicios a partir de una información que, siendo incompleta o limitada, incluya reflexiones sobre las responsabilidades sociales y éticas vinculadas a la aplicación de sus conocimientos y juicios.
- CB9 Que los estudiantes sepan comunicar sus conclusiones y los conocimientos y razones últimas que las sustentan a públicos especializados y no especializados de un modo claro y sin ambigüedades.
- CB10 Que los estudiantes posean las habilidades de aprendizaje que les permitan continuar estudiando de un modo que habrá de ser en gran medida autodirigido o autónomo.

# **ILNIVERSIDAD NEBRIJA**

## Competencias generales

- CG1 Desarrollar la capacidad del aprendizaje autónomo con el fin de adaptarse a un entorno cambiante y con múltiples desafíos en el ámbito de la computación cuántica.
- CG2 Resolver problemas y tomar decisiones eficaces ante problemas planteados en el sector de la computación cuántica.
- CG3 Comunicarse de forma especializada, tanto oralmente como por escrito en el ámbito de la computación cuántica.
- CG4 Utilizar y sintetizar las diferentes fuentes de información para obtener resultados científicos y aplicarlos en el ámbito de la computación cuántica.
- CG5 Conocer y aplicar los conocimientos adquiridos en la resolución de problemas en entornos nuevos, asumiendo riesgos y aplicando un juicio crítico en el ámbito de la computación cuántica.
- CG6 Planificar y desarrollar tareas complejas, primando la toma de decisiones adecuadas y su adaptabilidad a los diferentes contextos en el ámbito de la computación cuántica.

## Competencias específicas

- CE10 Modificar, corregir y adaptar algoritmos cuánticos existentes para resolver un problema concreto dentro de un proyecto.
- CE11 Generar nuevos algoritmos cuánticos, incluida su traducción a notación programática y visualización de resultados para utilizarlos en el ámbito de un proyecto.

# **1.2. Resultados de aprendizaje**

El estudiante al finalizar esta materia deberá:

- Manejar distintas interfaces de programación de aplicaciones (APIs) en un lenguaje de alto nivel.
- Conocer los distintos entornos de programación disponibles.
- **Implementar algoritmos cuánticos en distintos entornos de programación y haciendo uso** de las librerías de lenguajes de alto nivel disponibles.

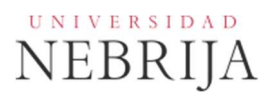

# **2. CONTENIDOS**

## **2.1. Requisitos previos**

Ninguno.

## **2.2. Descripción de los contenidos**

- **Lenguajes de programación de bajo nivel.**
- **Programación en Python.**
- **El entorno de programación Qiskit.**
- **El entorno de programación Leap.**
- Otros entornos de programación cuántica.

## **2.3. Contenido detallado**

#### **Presentación** de la asignatura

Explicación de la **guía docente**

## **Tema 1. Lenguajes de programación de bajo nivel**

- El Stack de programación cuántica.
- **Introducción al lenguaje de Programación Open QASM.**

#### **Tema 2. Programación Python**

- **El entorno de programación Python.**
- Tipos de datos.
- **Funciones.**
- **Algoritmos básicos.**
- **•** Orientación a objetos.
- Gestión de errores.
- Entornos virtuales.
- Librerías científicas.

## **Tema 3. El entorno depProgramación QISKIT**

- Instalación y Configuración de QISKIT.
- QISKIT Terra.
- QISKIT Aer.
- **-** QISKIT Ignis.

# **UNIVERSIDAD NEBRIJA**

- QISKIT Aqua.
- Realización práctica con IBM Quantum.

# **Tema 4. El entorno de programación LEAP**

- **Instalación y Configuración de LEAP.**
- El entorno de programación OCEAN.
- Tratamiento de problemas tipo QUBO.
- **Implementación de QUBO en QPU (Quantum Processor Unit).**

# **Tema 5. Otros entornos de programación cuántica**

- **Xanadu: Pennylane.**
- Amazon: Bracket.
- Microsoft: Azure Quantum.
- **EXEC** Zapata: Orquestra.
- Rigetti: Forest.

# **2.4. Actividades dirigidas**

Durante el curso se realizarán varias actividades dirigidas en forma de trabajos orientados al aprendizaje y aplicación de los nuevos conceptos aprendidos o ampliación de éstos. Las actividades se desarrollarán de forma individual o en grupo.

#### **2.5. Actividades formativas**

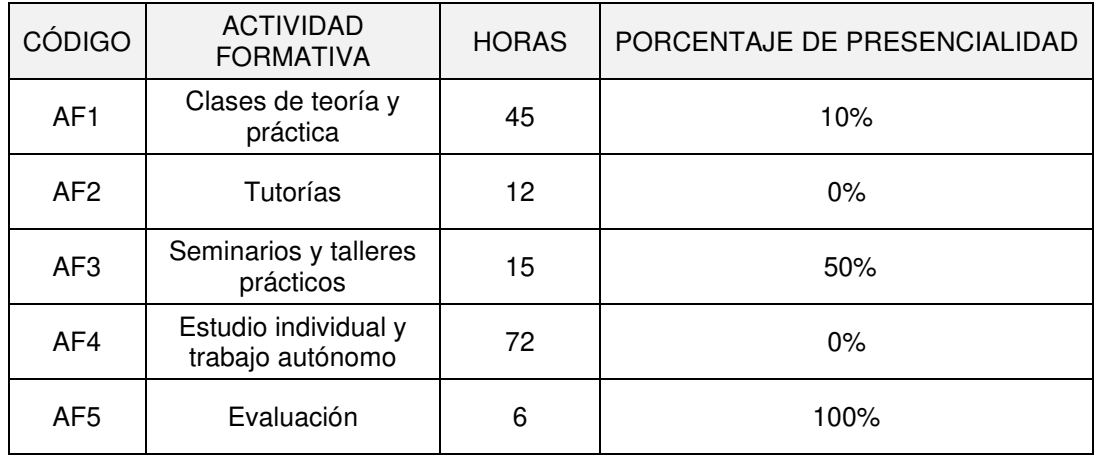

# UNIVERSIDAD **NEBRIJA**

# **3. SISTEMA DE EVALUACIÓN**

#### **3.1. Sistema de calificaciones**

El sistema de calificaciones finales se expresará numéricamente del siguiente modo:

- 0 4,9 Suspenso (SS)
- 5,0 6,9 Aprobado (AP)
- 7,0 8,9 Notable (NT)
- 9,0 10 Sobresaliente (SB)

La mención de "matrícula de honor" se otorgará a estudiantes que hayan obtenido una calificación igual o superior a 9,0 puntos. Su número no podrá exceder del cinco por ciento de los estudiantes matriculados en la materia en el correspondiente curso académico, salvo que el número de estudiantes matriculados sea inferior a 20, en cuyo caso se podrá conceder una sola «Matrícula de Honor».

## **3.2. Criterios de evaluación**

#### Convocatoria ordinaria

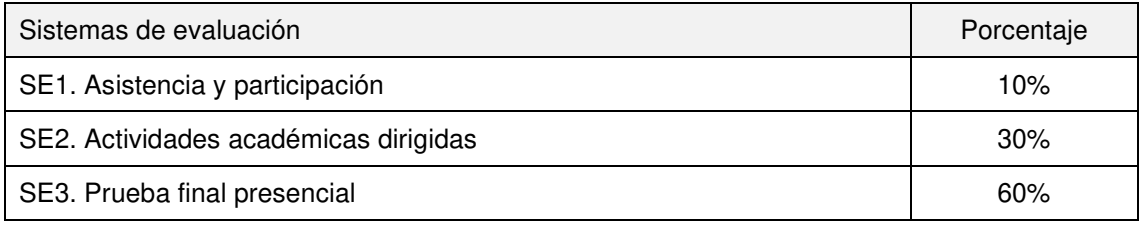

Convocatoria extraordinaria

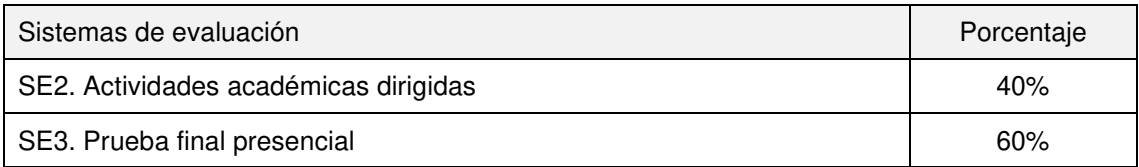

#### **3.3. Restricciones**

# Calificación mínima

Para poder hacer media con las ponderaciones anteriores es necesario obtener al menos una calificación de 5,0 puntos en la prueba final presencial, tanto en convocatoria ordinaria como en extraordinaria.

En todo caso, la superación de cualquier asignatura está supeditada a aprobar las pruebas finales presenciales individuales correspondientes.

#### Asistencia

Para poder presentarse a la convocatoria ordinaria es necesario el contabilizar una asistencia mínima del 85% de las clases virtuales de la asignatura

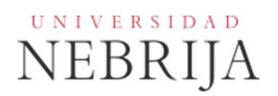

# Normas de escritura

Se prestará especial atención en los trabajos, prácticas y proyectos escritos, así como en los exámenes tanto a la presentación como al contenido, cuidando los aspectos gramaticales y ortográficos. El no cumplimiento de los mínimos aceptables puede ocasionar que se resten puntos en dicho trabajo.

# **3.4. Advertencia sobre plagio**

La Universidad Antonio de Nebrija no tolerará en ningún caso el plagio o copia. Se considerará plagio la reproducción de párrafos a partir de textos de auditoría distinta a la del estudiante (Internet, libros, artículos, trabajos de compañeros…), cuando no se cite la fuente original de la que provienen. El uso de las citas no puede ser indiscriminado. El plagio es un delito.

En caso de detectarse este tipo de prácticas, se considerará falta grave y se podrá aplicar la sanción prevista en el reglamento del alumno.

# **4. BIBLIOGRAFÍA**

## Bibliografía básica

- **IBM Quantum Docs https://quantum-computing.ibm.com/docs/.**
- DWave Leap Docs https://docs.dwavesys.com/docs/latest/leap.html.
- DWave-Ocean https://docs.ocean.dwavesys.com/en/stable/.

#### Bibliografía recomendada

- Dancing with Qubits Robert S. Sutor Packt Publishing 2019.
- Quantum Computing with Python and IBM Quantum Experience Robert Loredo – Packt Publishing – 2020.
- QuTiP Quantum Toolbox in Python https://qutip.org/.